## NSK Environmentally Harmful Substances (Ver. \*\*) Response form for hazardous material registration

\* Please refer to the sheet of Sabstances list for the substances to be investigated and the threshold value.

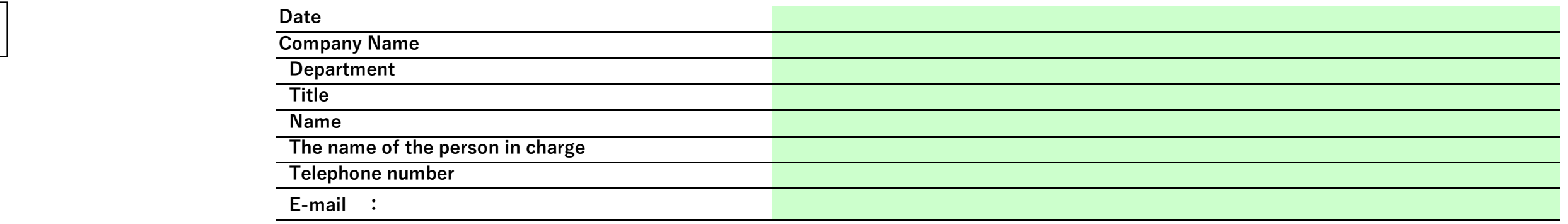

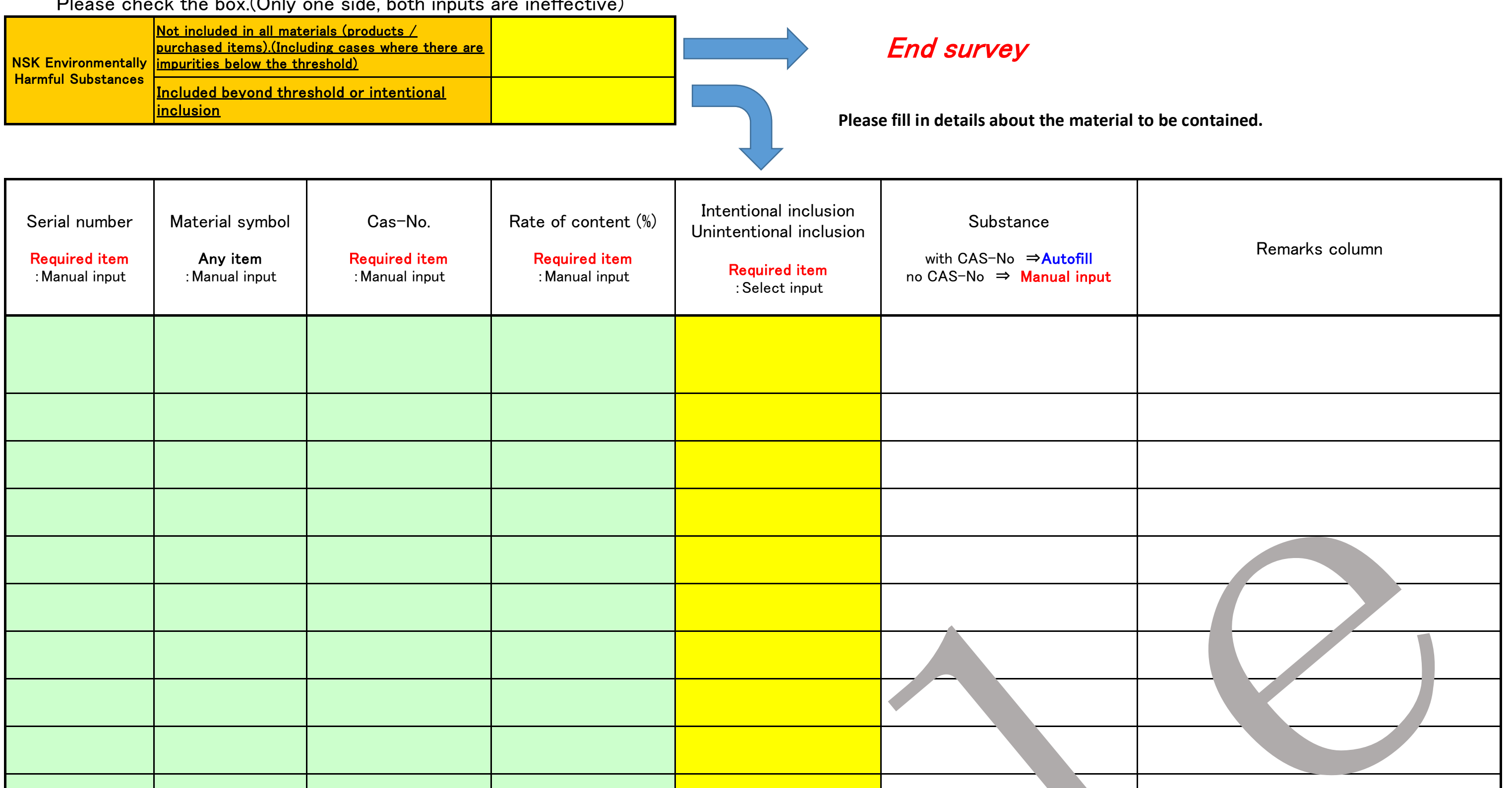

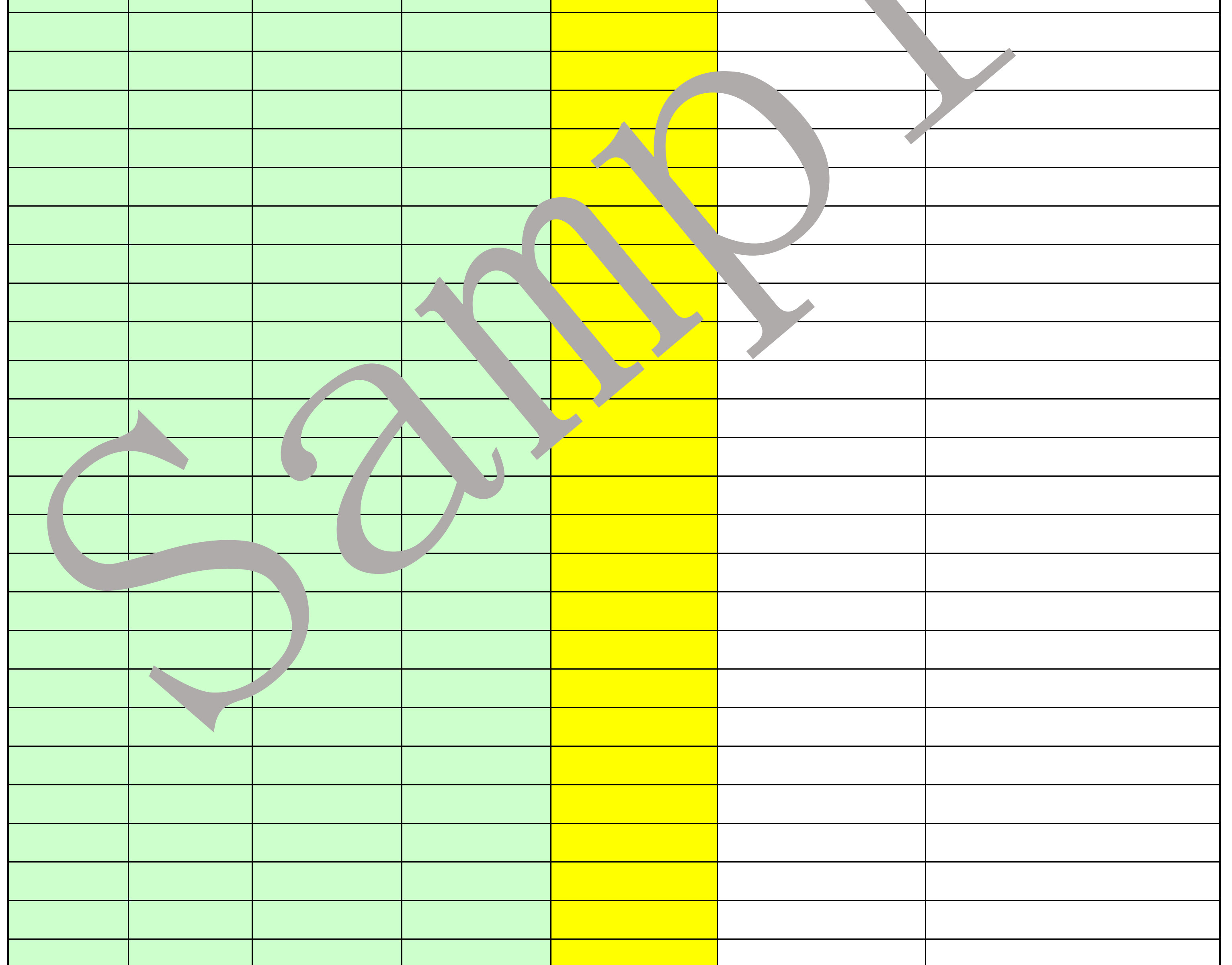

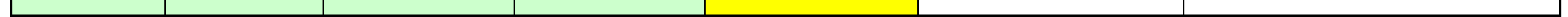

## Please check the box.(Only one side, both inputs are ineffective)

Form 5

L